## **Text Input**

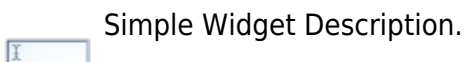

## **Workflows**

Standard Use of Widget Description.

## **Properties**

2022/02/10 15:03 2/2 Text Input

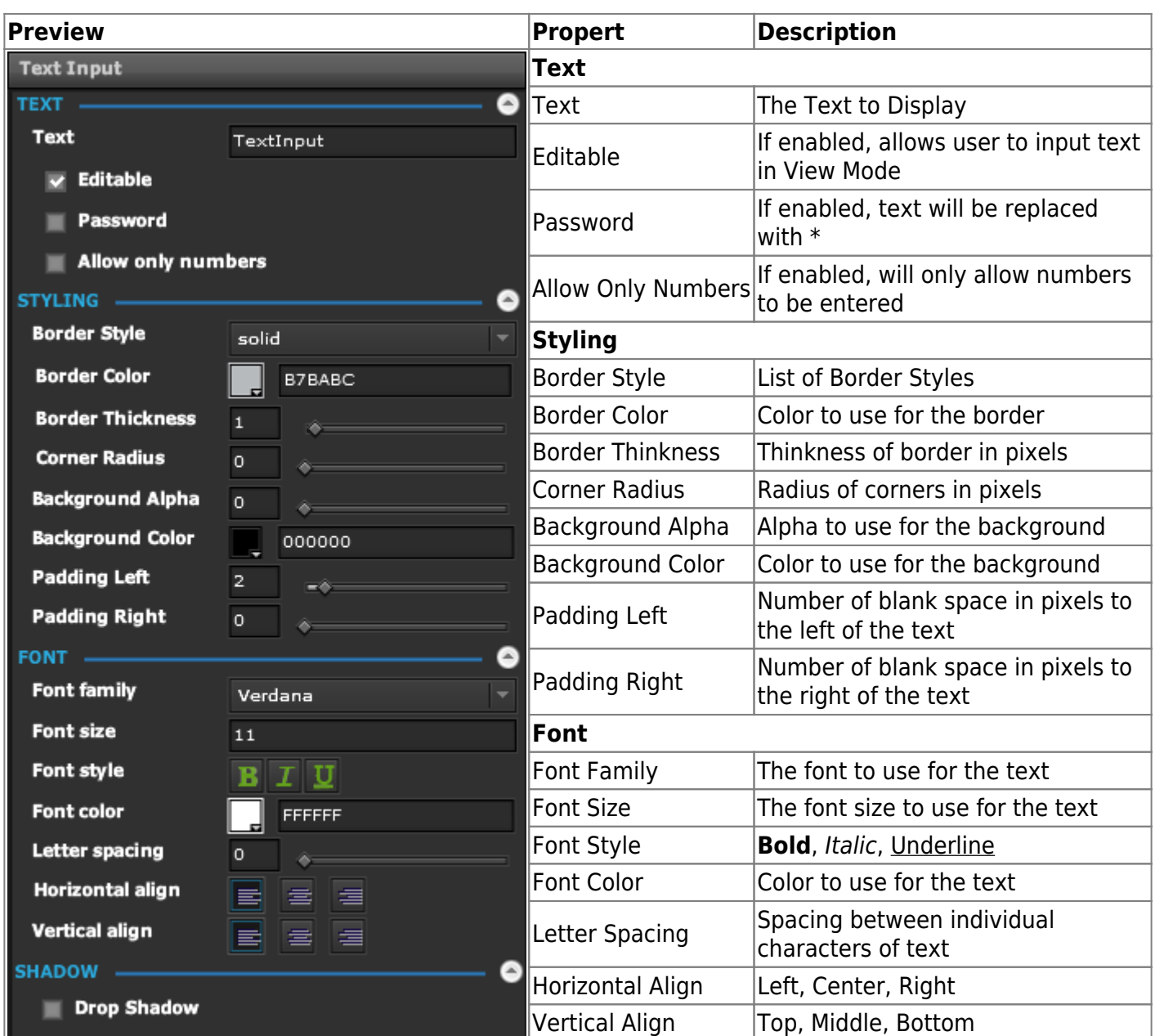

## **Demo**

Sample Video of Widget in Use

From: <https://wiki.dglogik.com/>- **DGLogik**

Permanent link: **[https://wiki.dglogik.com/dglux\\_v2\\_wiki:widgets:text\\_category:text\\_input](https://wiki.dglogik.com/dglux_v2_wiki:widgets:text_category:text_input)**

Last update: **2021/09/20 14:51**

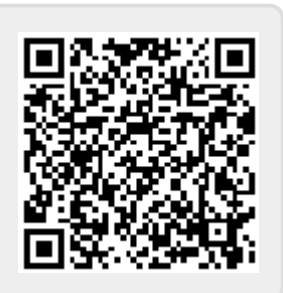